### Product datasheet **Characteristics**

## ATS22D62Q

soft starter-ATS22-control 220V-power 230V(15kW)/400...440V(30kW)

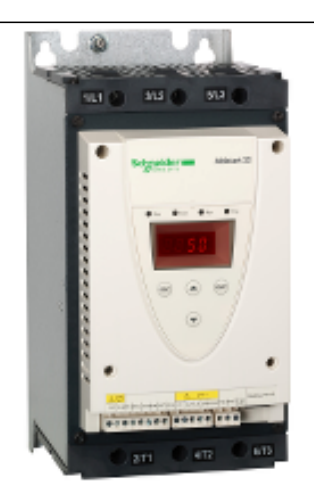

#### Main

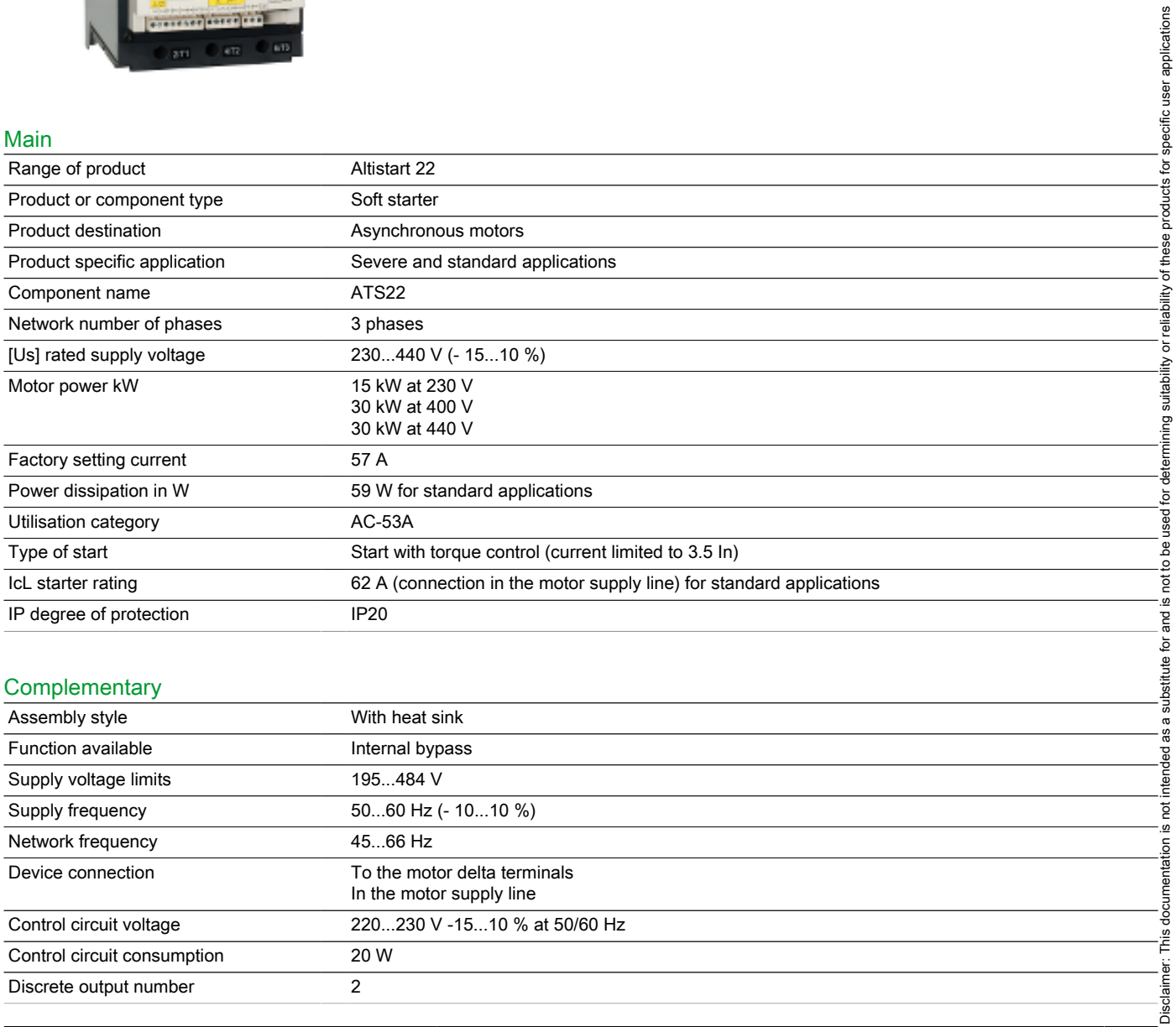

#### **Complementary**

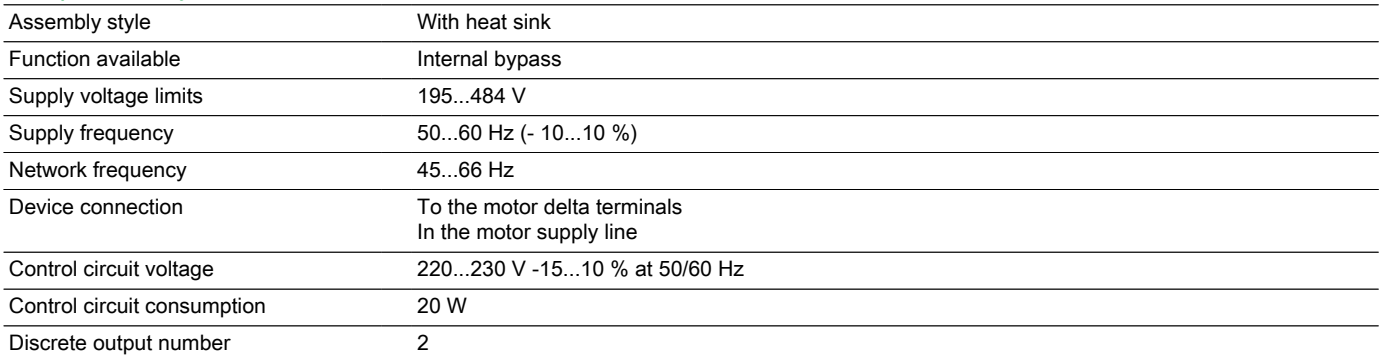

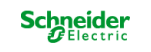

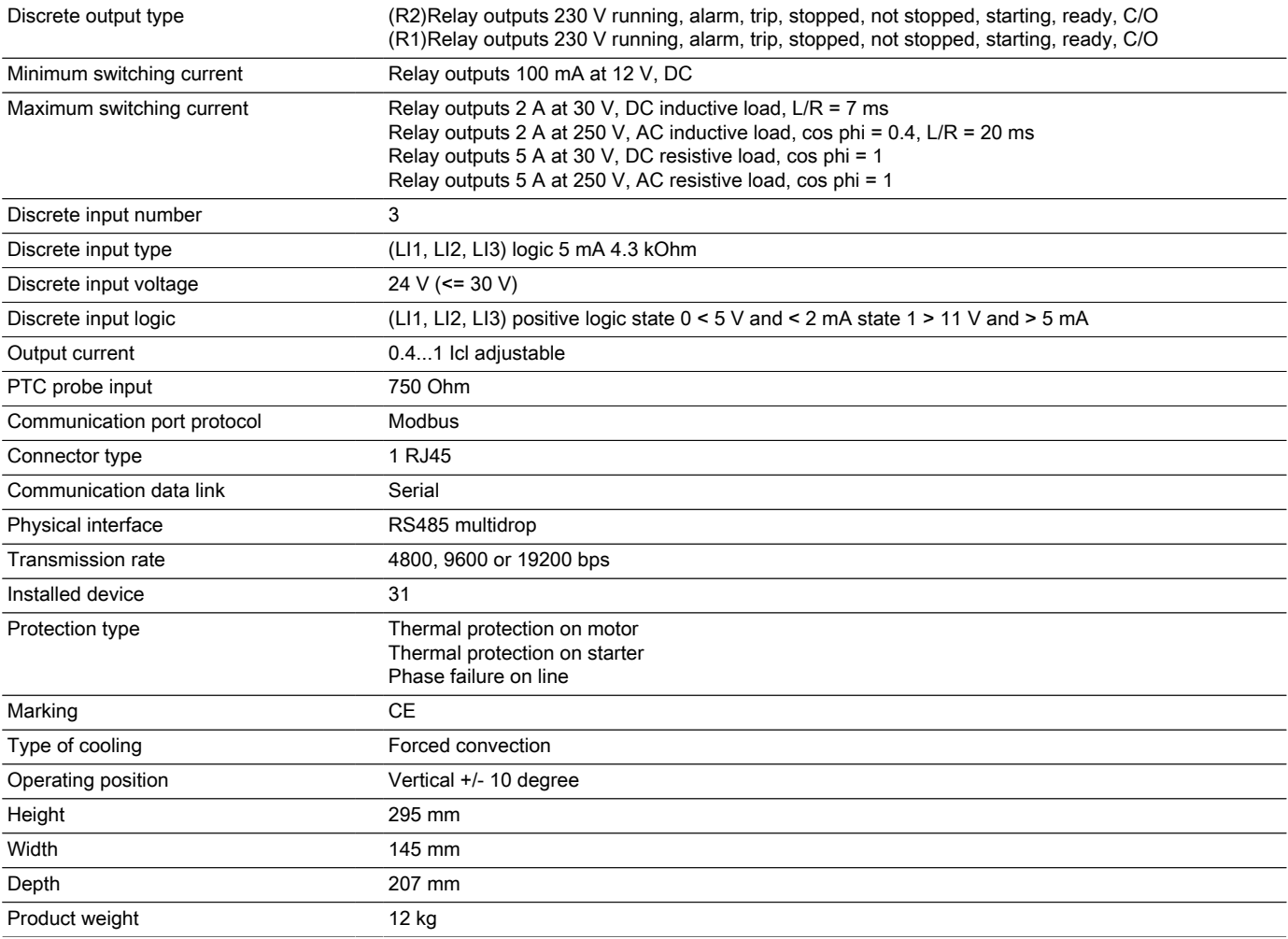

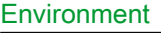

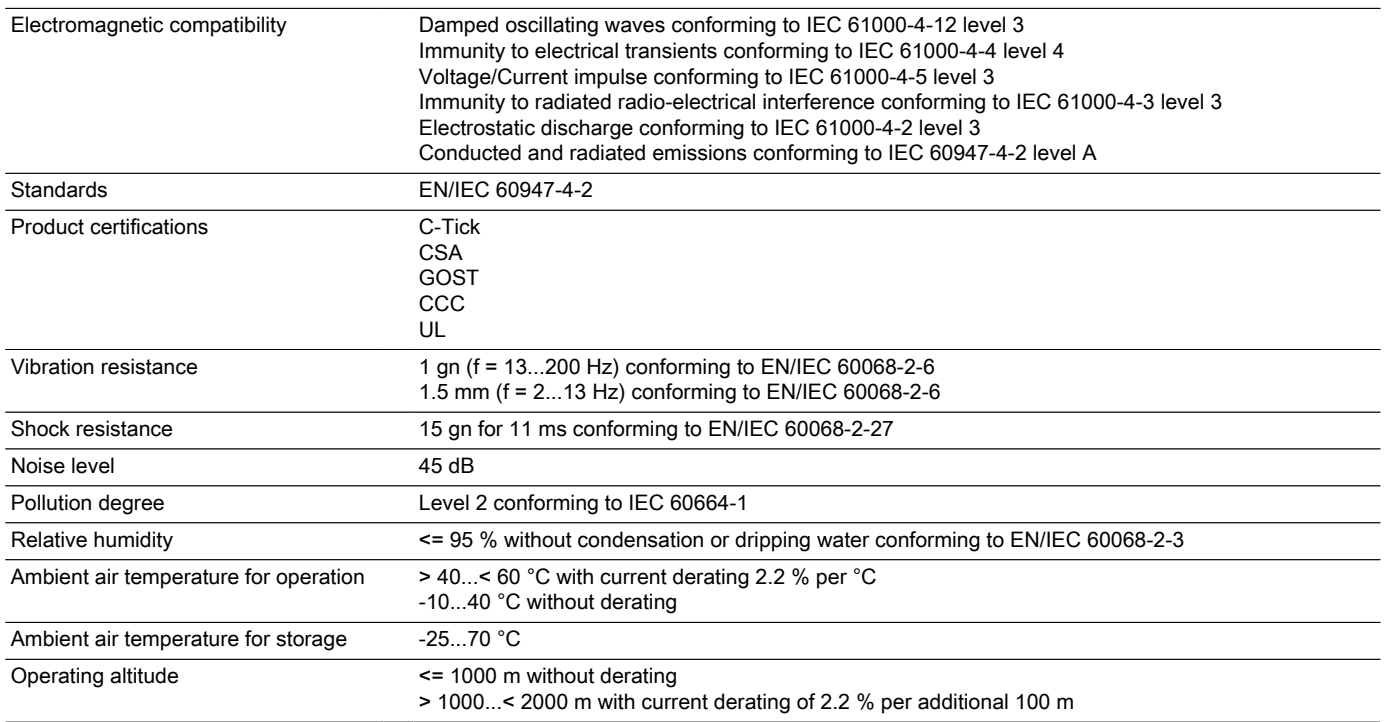

#### Offer Sustainability

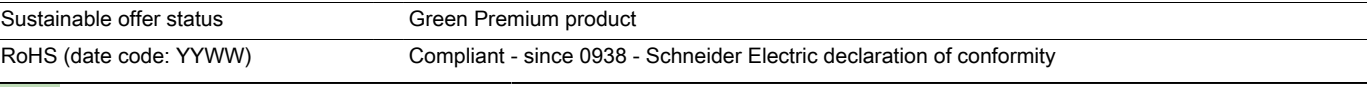

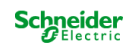

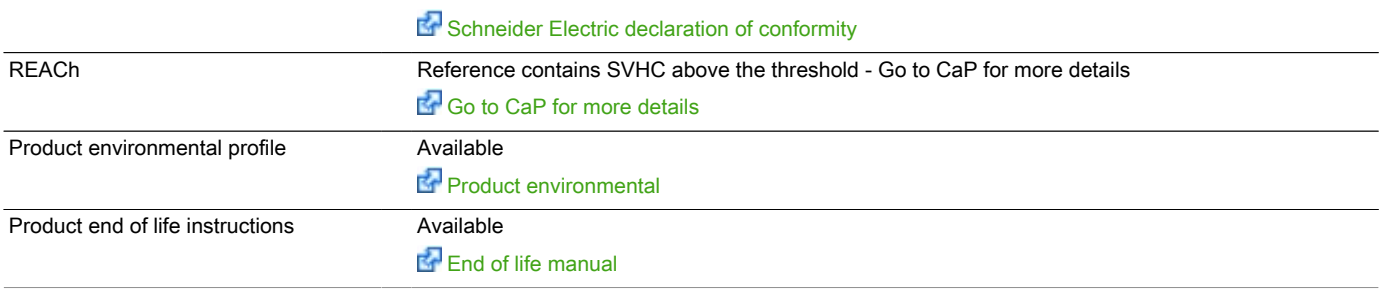

### Contractual warranty

Warranty period 18 months

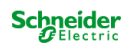

#### **Presentation**

The Altistart 22 soft start - soft stop unit supports the controlled starting and stopping, via voltage and torque, of three-phase squirrel cage asynchronous motors for power ratings between 4 and 400 kW.

It comes ready to use for standard applications with class 10 motor protection.

### Displaying the firmware version

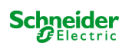

Displaying the firmware version

### Displaying the firmware version

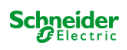

Displaying the firmware version

### Displaying the firmware version

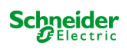

Displaying the firmware version

### Displaying the firmware version

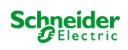

Displaying the firmware version

### Displaying the firmware version

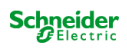

Displaying the firmware version

### Displaying the firmware version

Displaying the firmware version

### Displaying the firmware version

Displaying the firmware version

### Displaying the firmware version

Displaying the firmware version

### Displaying the firmware version

Displaying the firmware version

### Displaying the firmware version

Displaying the firmware version

### Displaying the firmware version

Displaying the firmware version

### Displaying the firmware version

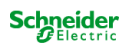

Displaying the firmware version

### Displaying the firmware version

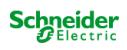

Displaying the firmware version

### Displaying the firmware version

Displaying the firmware version

### Product datasheet Dimensions Drawings

# ATS22D62Q

## Dimensions and Weights

#### **Dimensions**

Frame Size B<br> $\frac{mm}{in}$ 

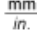

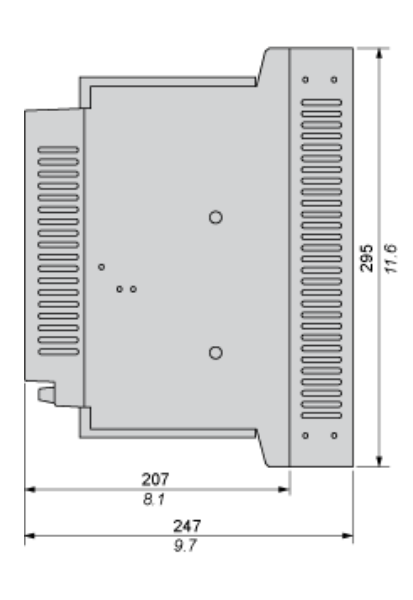

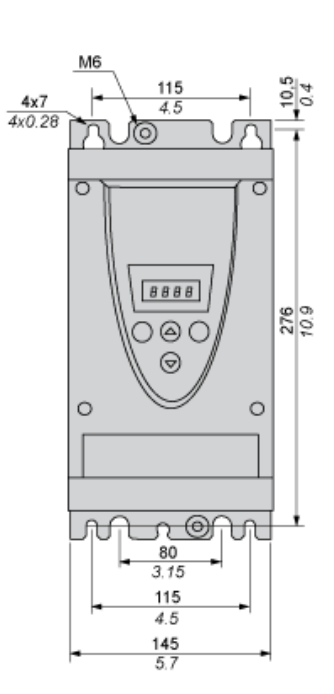

### **Weights**

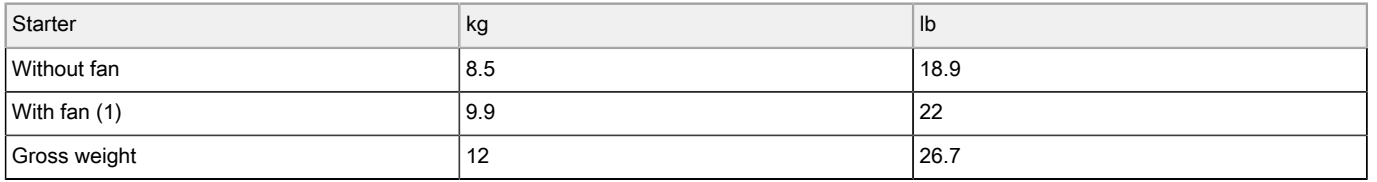

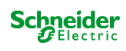

Product datasheet Mounting and Clearance

# ATS22D62Q

### Mounting

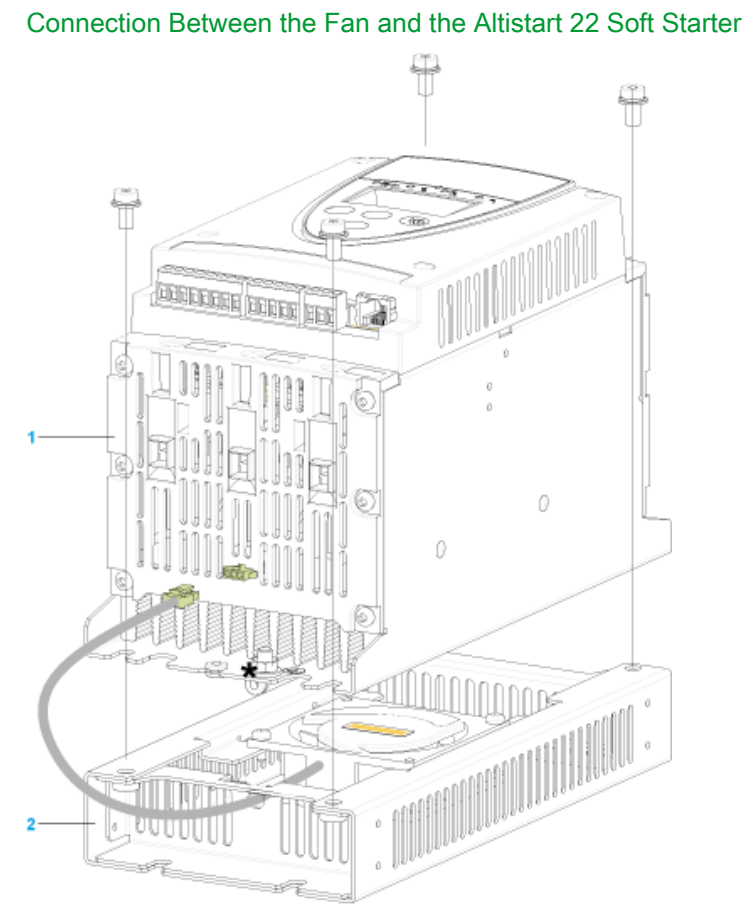

1 Altistart 22 Soft Starter

Fan

Product datasheet Mounting and Clearance

# ATS22D62Q

### Mounting

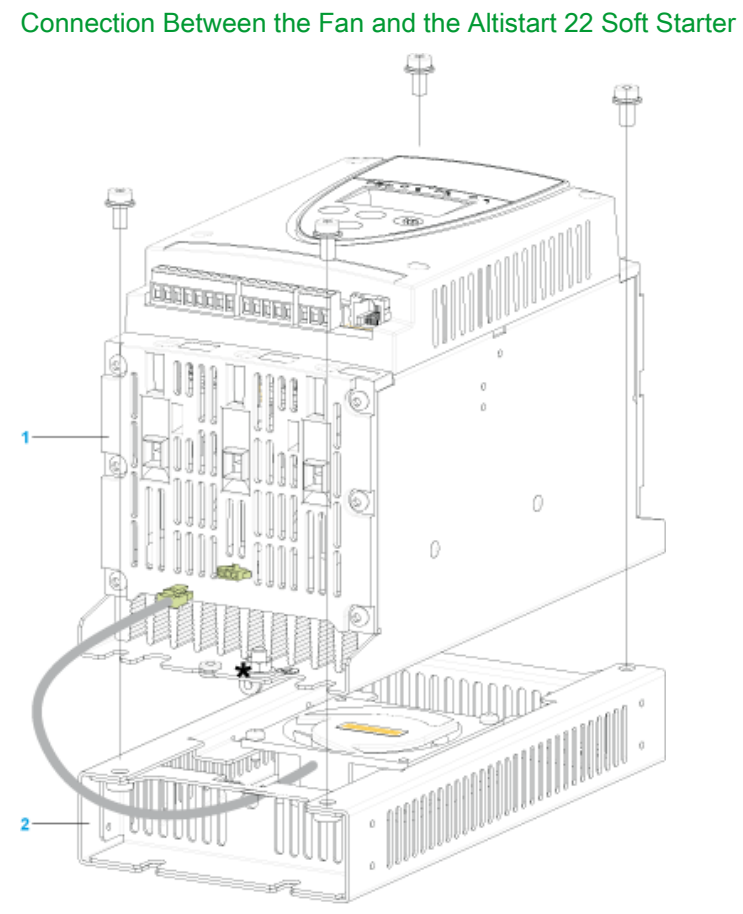

1 Altistart 22 Soft Starter

Fan

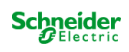

#### Connection in the motor delta winding in series with each winding

#### **Wiring**

ATS22 soft starters connected to motors with the delta connections can be inserted in series in the motor windings.

The following wiring requieres particular attention. It is documented in the Altistart 22 Soft start - soft stop unit user manual. Please contact Schneider Electric commercial organisation for further informations.

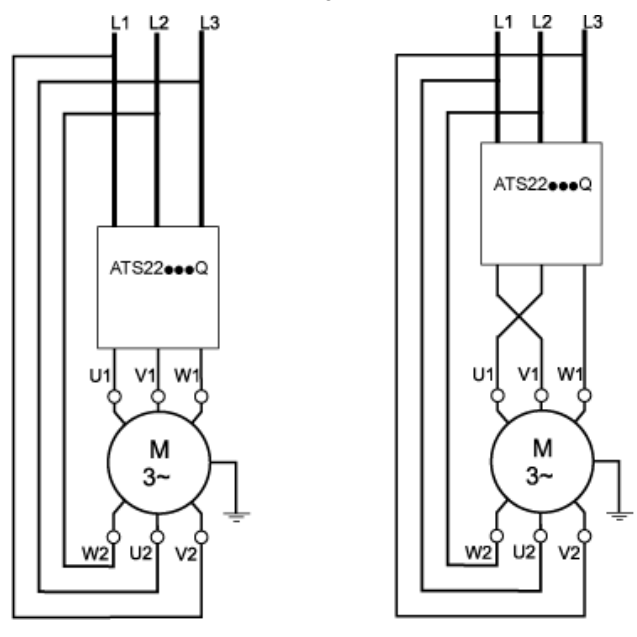

#### Example

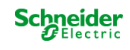

Product datasheet Connections and Schema

# ATS22D62Q

## Connection in the motor delta winding in series with each winding

#### **Wiring**

ATS22 soft starters connected to motors with the delta connections can be inserted in series in the motor windings.

The following wiring requieres particular attention. It is documented in the Altistart 22 Soft start - soft stop unit user manual. Please contact Schneider Electric commercial organisation for further informations.

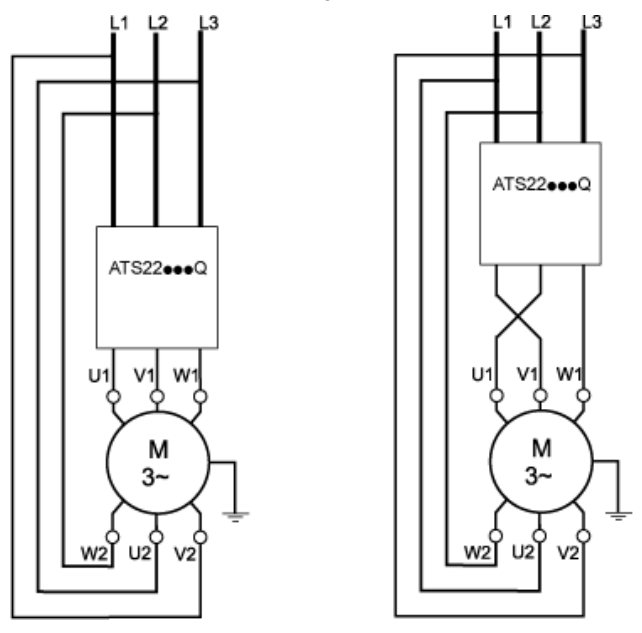

#### Example

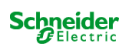

#### Connection in the motor delta winding in series with each winding

#### **Wiring**

ATS22 soft starters connected to motors with the delta connections can be inserted in series in the motor windings.

The following wiring requieres particular attention. It is documented in the Altistart 22 Soft start - soft stop unit user manual. Please contact Schneider Electric commercial organisation for further informations.

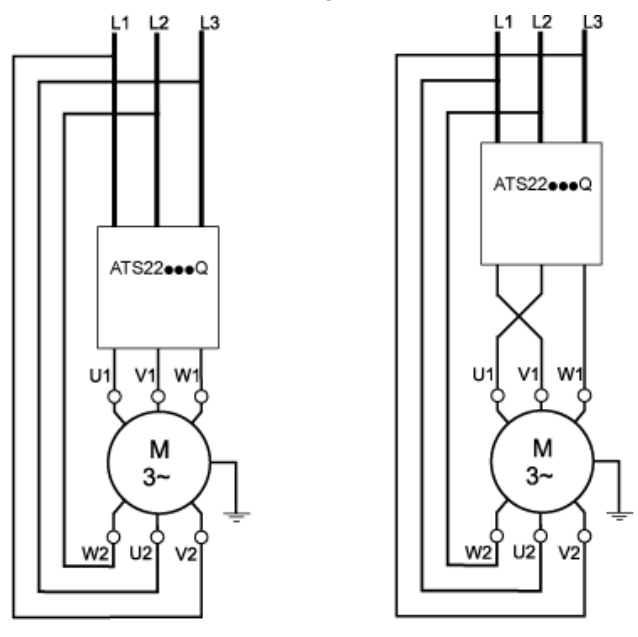

#### Example

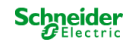

Product datasheet Connections and Schema

# ATS22D62Q

### Connection in the motor delta winding in series with each winding

#### **Wiring**

ATS22 soft starters connected to motors with the delta connections can be inserted in series in the motor windings.

The following wiring requieres particular attention. It is documented in the Altistart 22 Soft start - soft stop unit user manual. Please contact Schneider Electric commercial organisation for further informations.

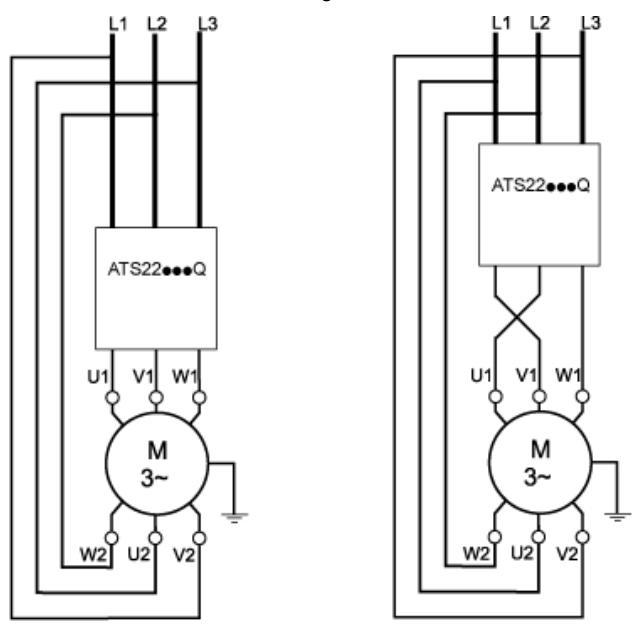

#### Example

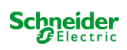

#### Motor Thermal Protection - Warm Curves

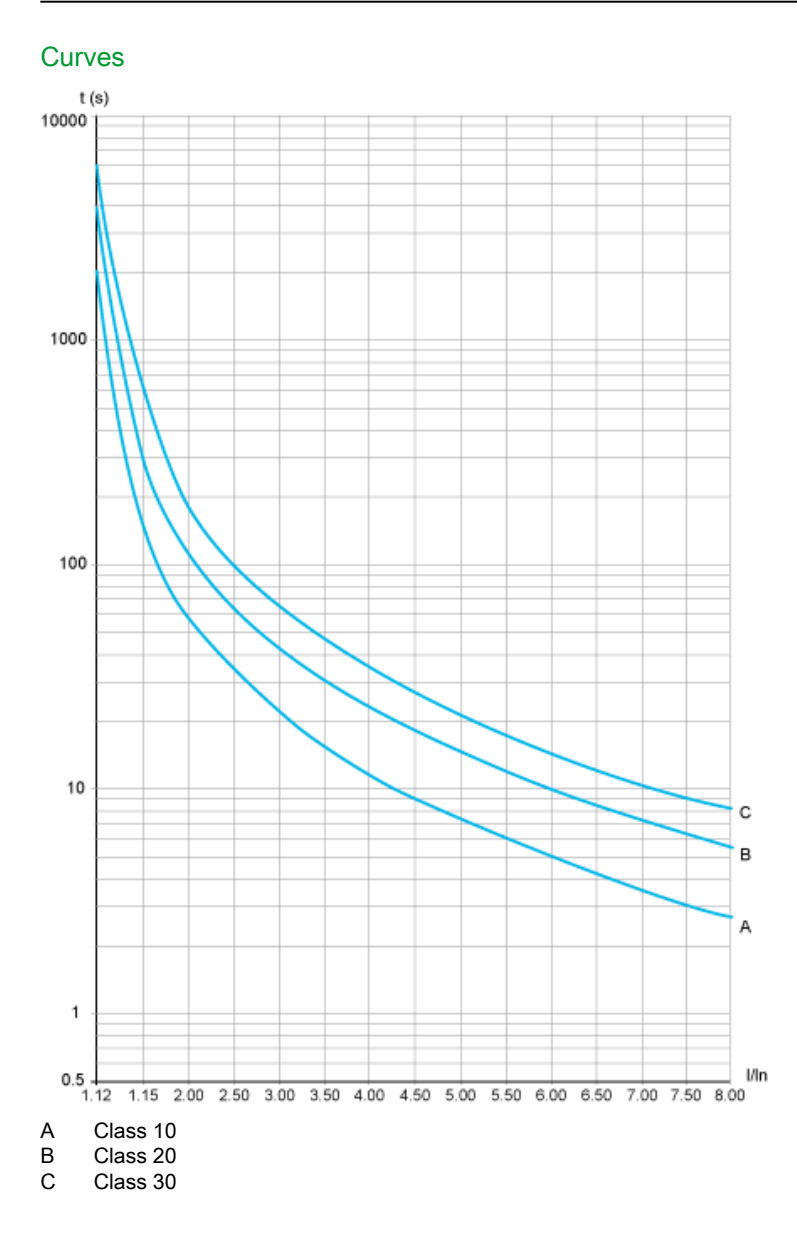

#### Trip time for a Standard Application (Class 10)

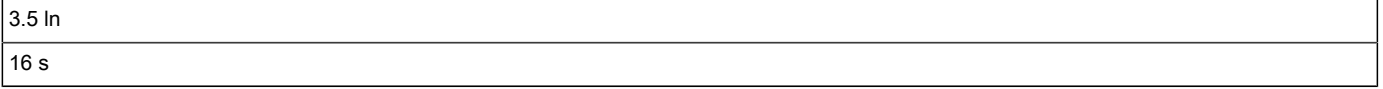

ATS22D62Q

### Trip time for a Severe Application (Class 20)

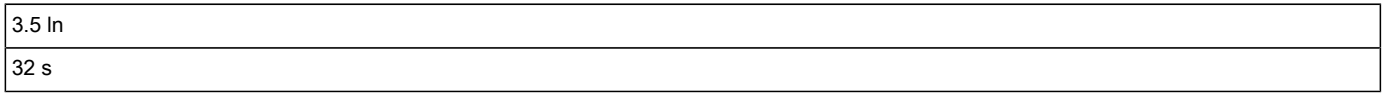

### Trip time for a Severe Application (Class 30)

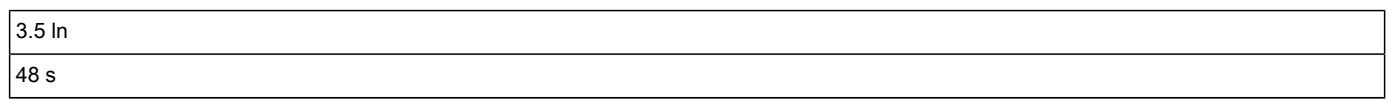

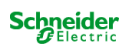

#### Motor Thermal Protection - Warm Curves

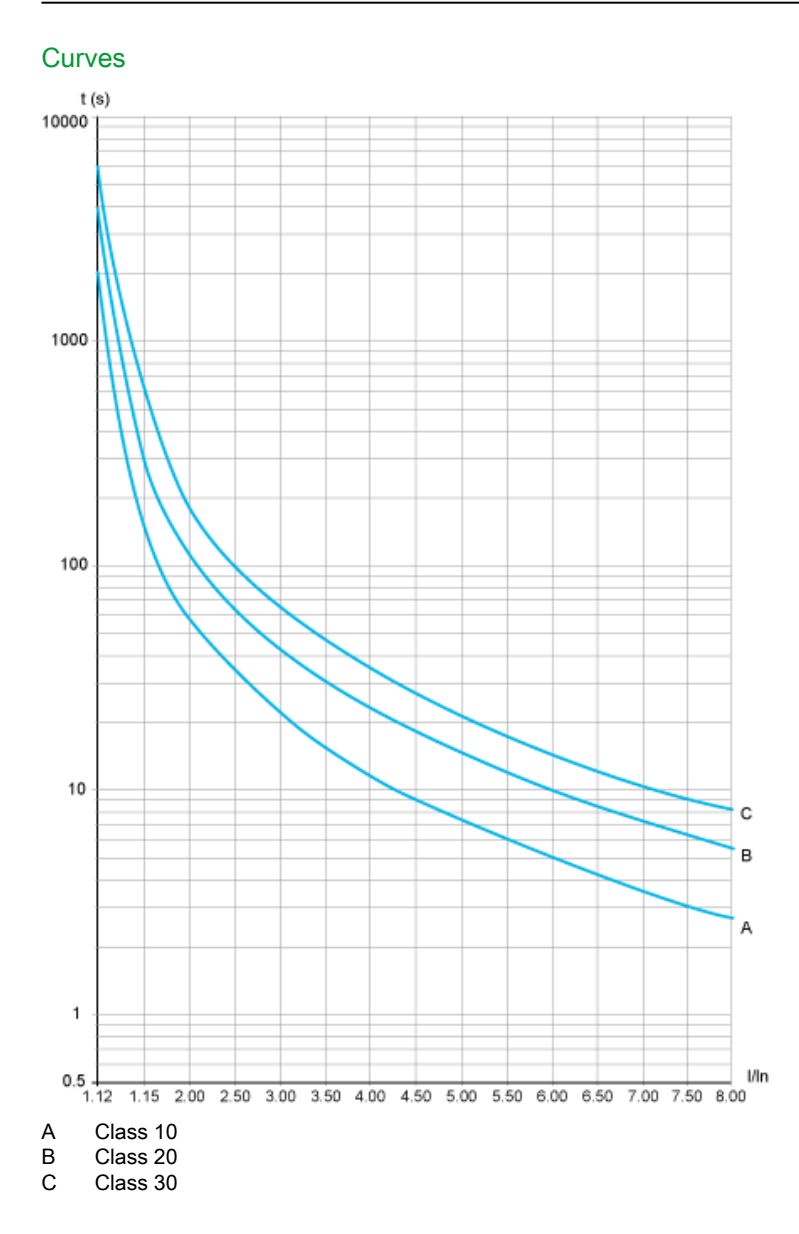

#### Trip time for a Standard Application (Class 10)

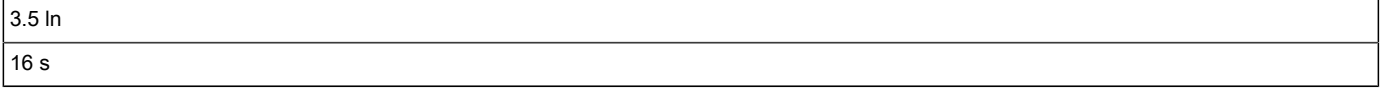

ATS22D62Q

### Trip time for a Severe Application (Class 20)

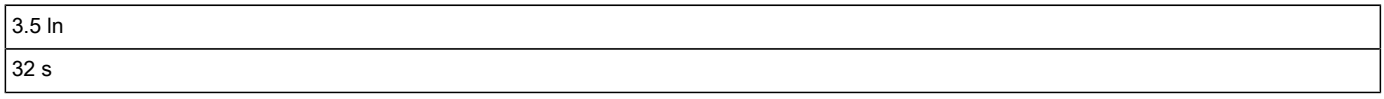

### Trip time for a Severe Application (Class 30)

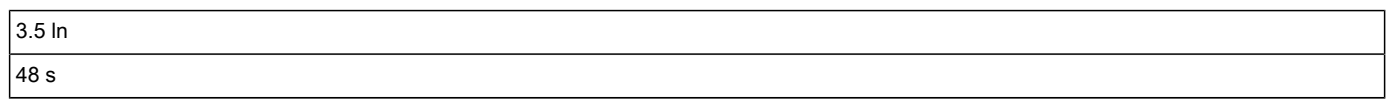

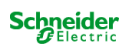